## **Leuphana Lehrwiki**

Willkommen zum Leuphana Lehrwiki! Folgende Bereiche sind für Sie zugänglich:

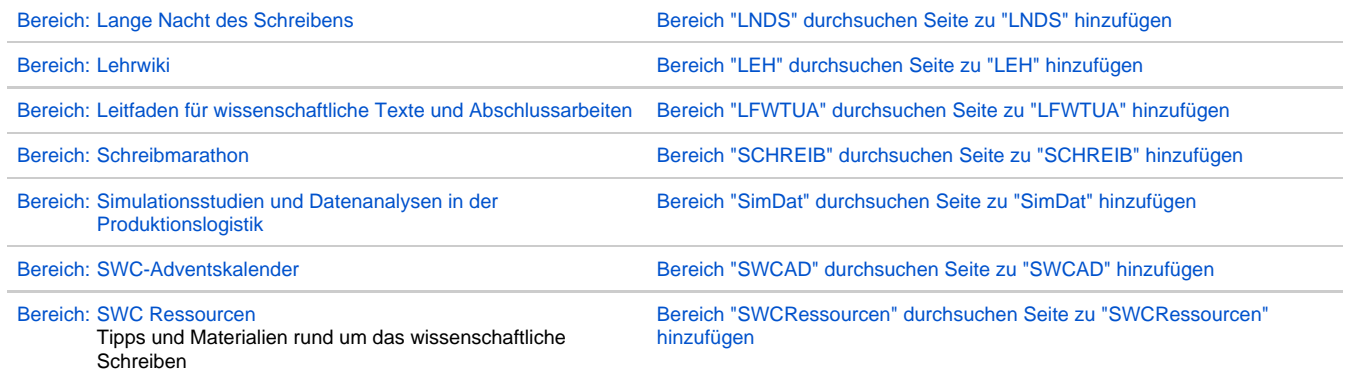

Für den Zugriff auf andere Bereiche müssen Sie sich zunächst [anmelden.](https://lehrwiki.leuphana.de/login.action)

Leuphana-Mitglieder finden hier weitere Informationen:

- <https://anleitungen.leuphana.de/>(nur aus den Netzen der Leuphana zugänglich)
- [Lehrwiki Kurzhandbuch](https://lehrwiki.leuphana.de/display/LEH) (nur nach Anmeldung am Lehrwiki)